# **Logcat Dictionary :**

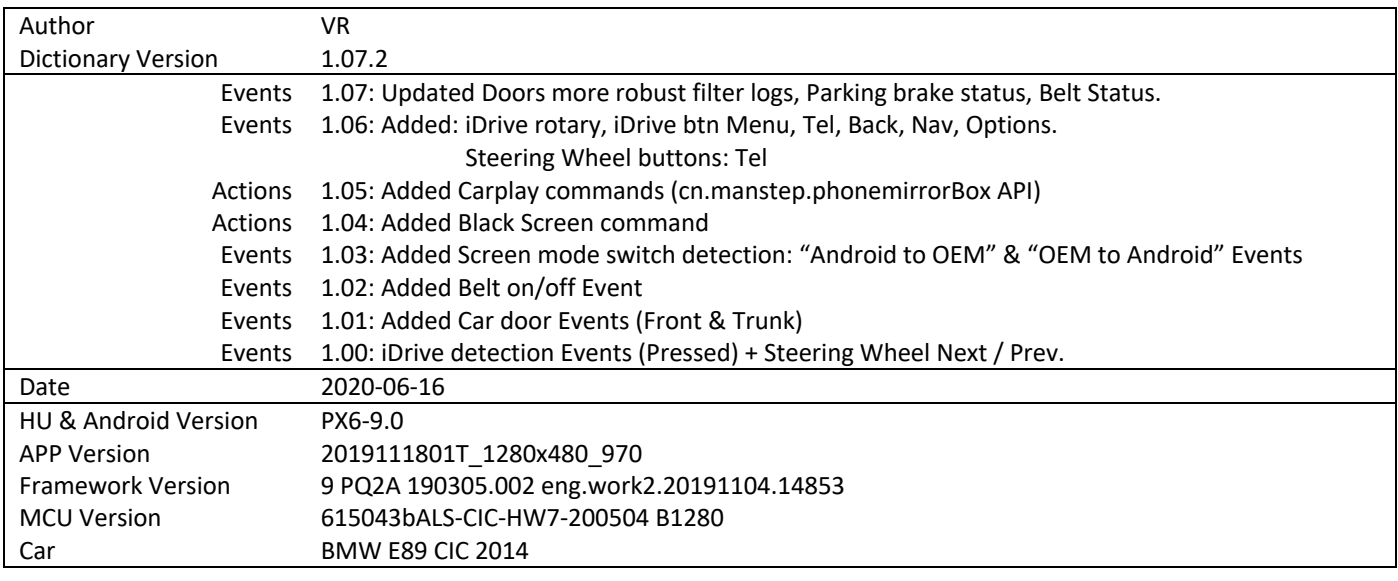

## **Events**

#### **Steering Wheel buttons:**

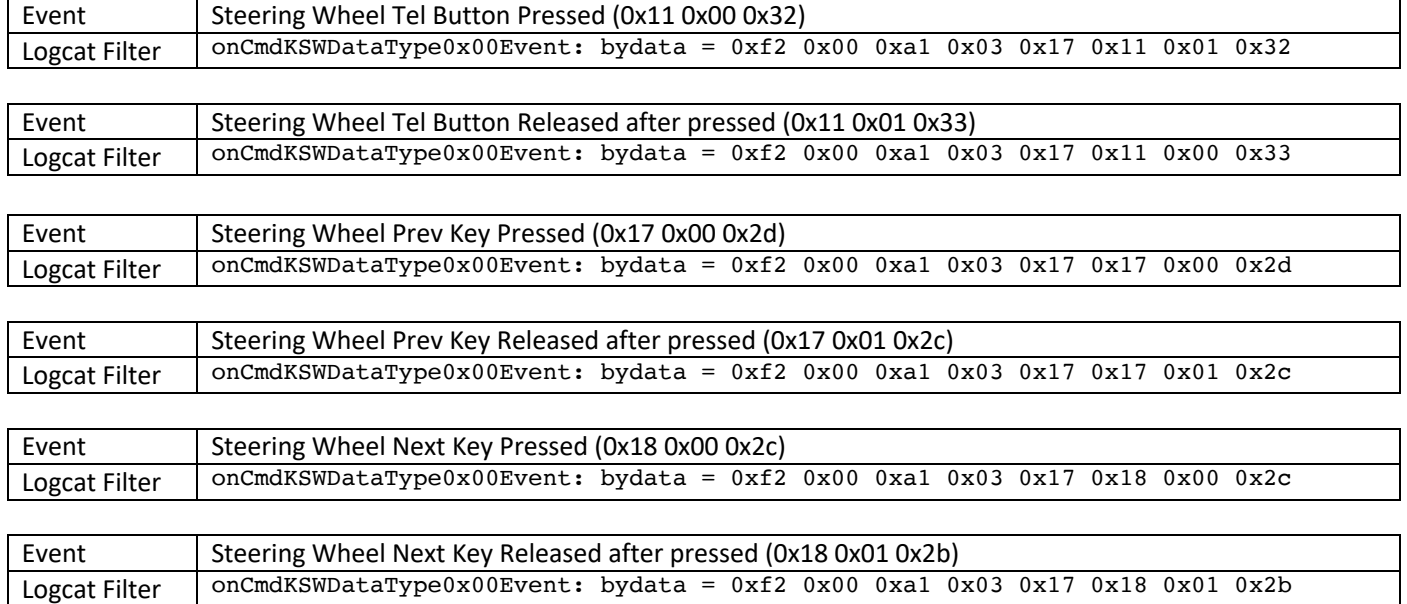

#### **iDrive CIC :**

#### **iDrive Knob Rotary :**

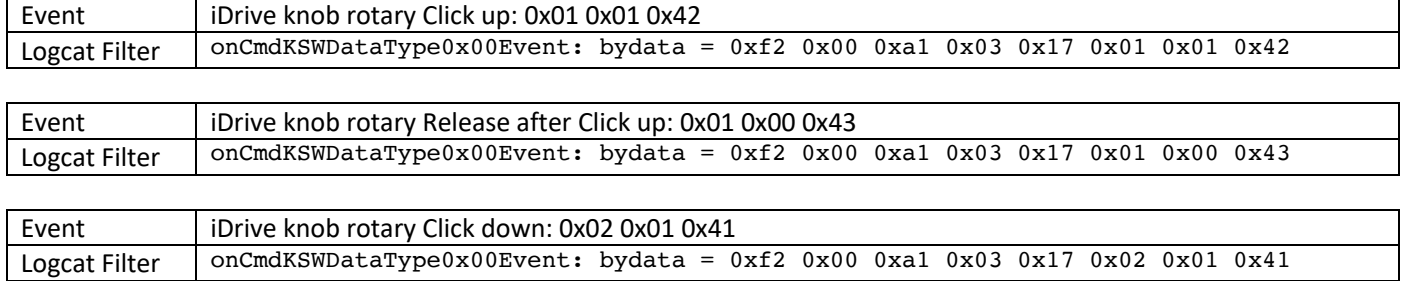

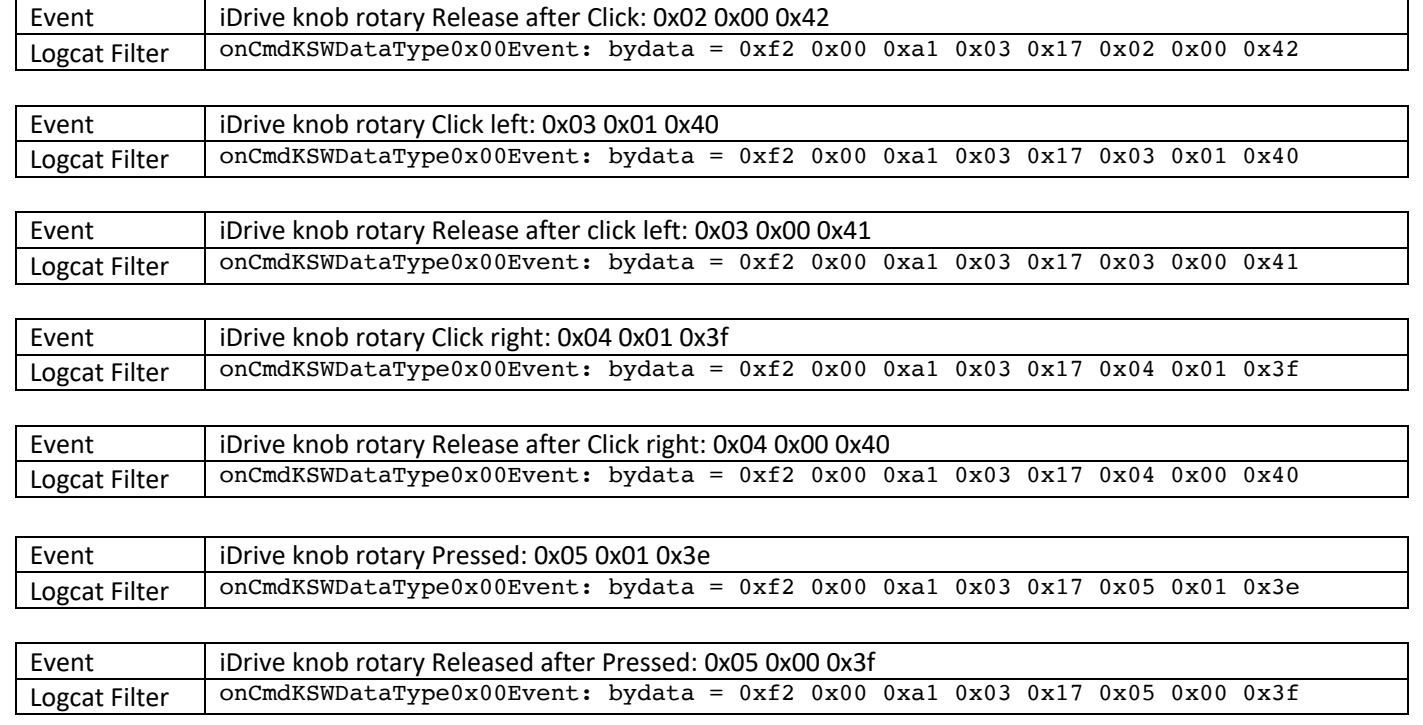

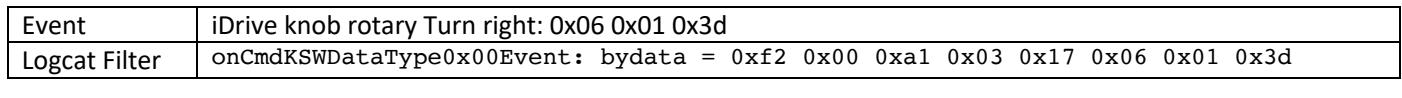

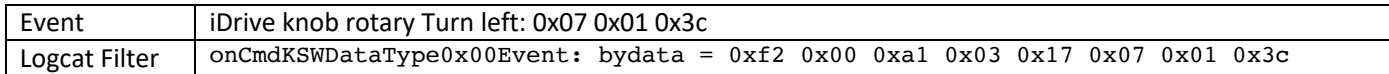

#### **iDrive buttons :**

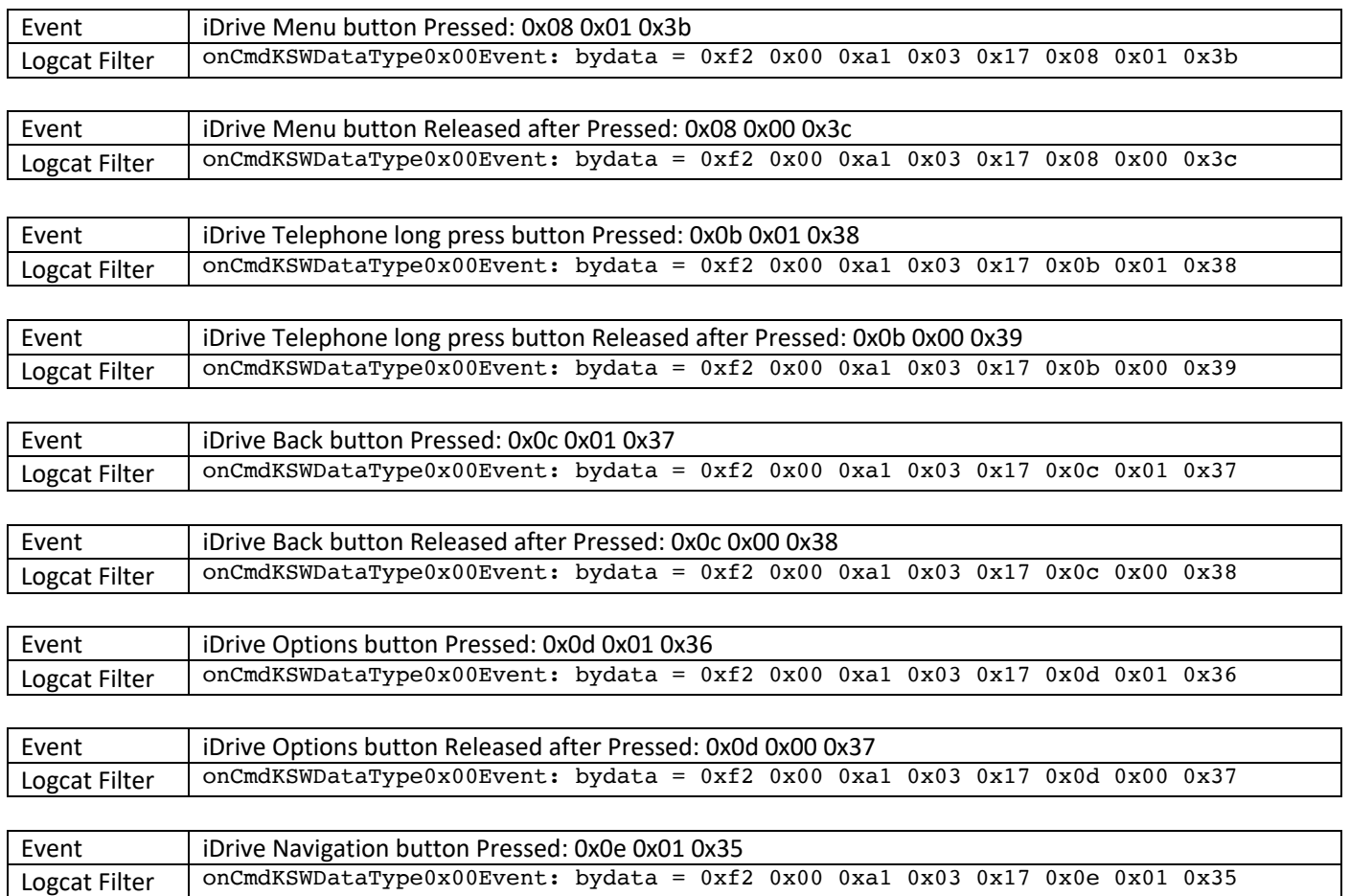

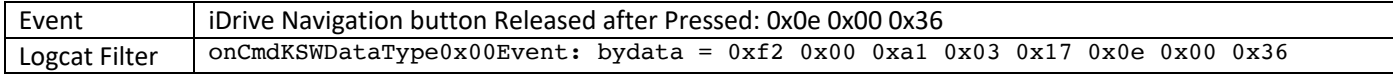

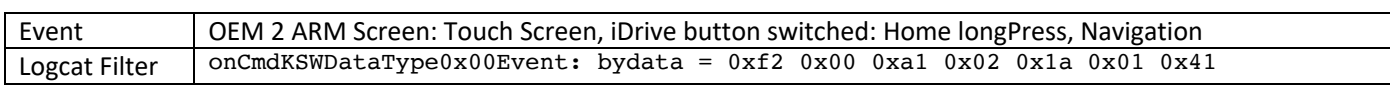

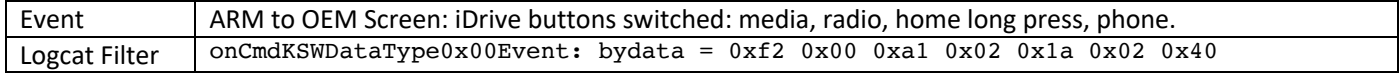

### **Car Status:**

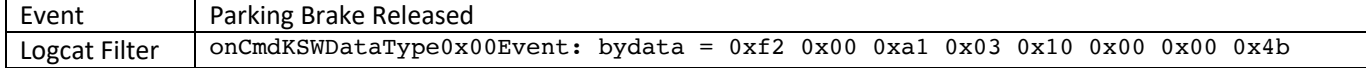

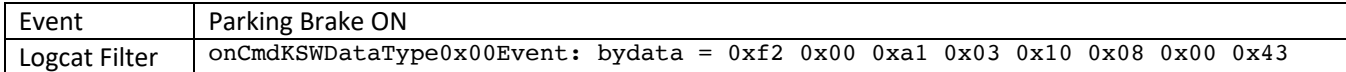

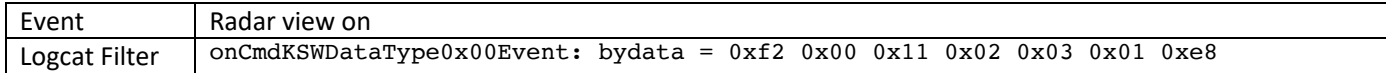

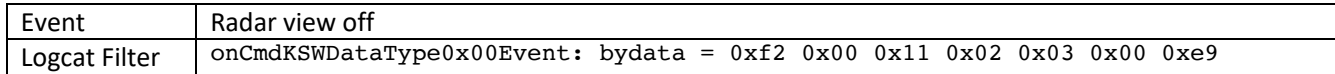

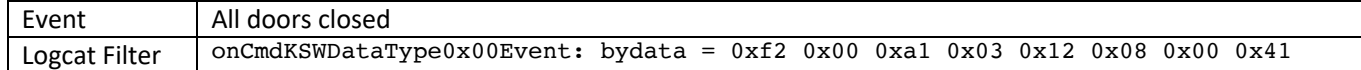

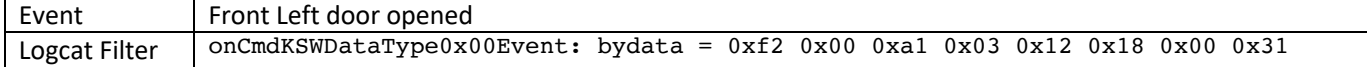

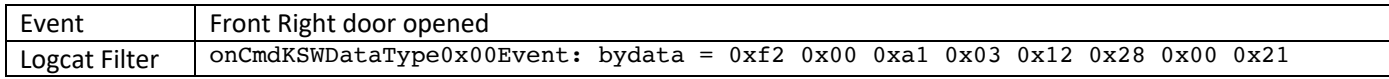

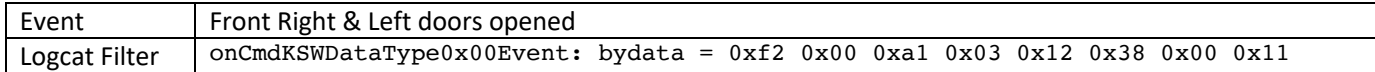

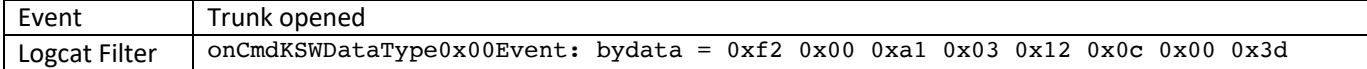

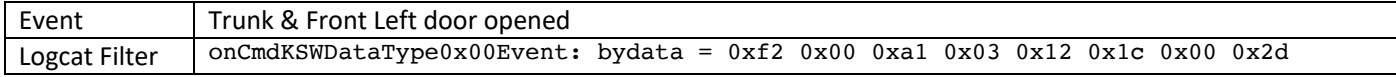

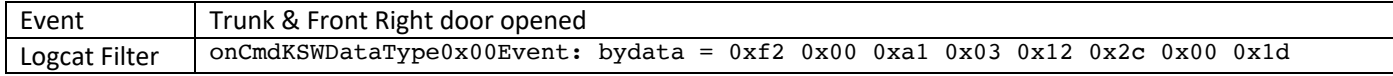

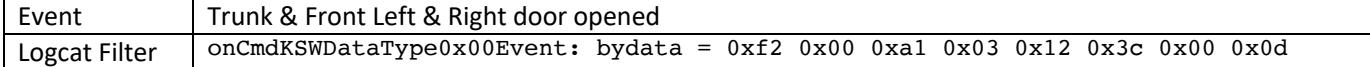

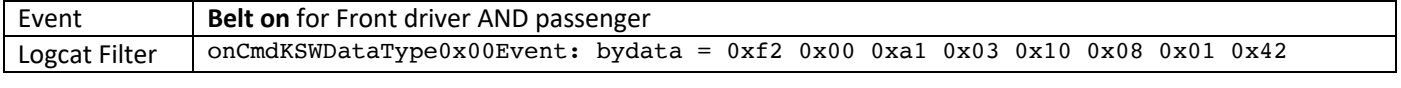

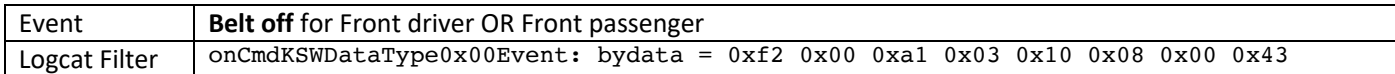

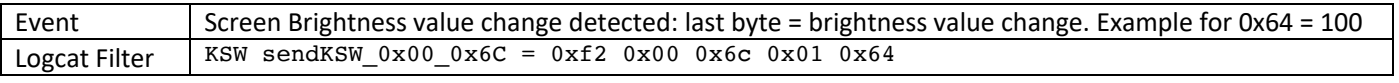

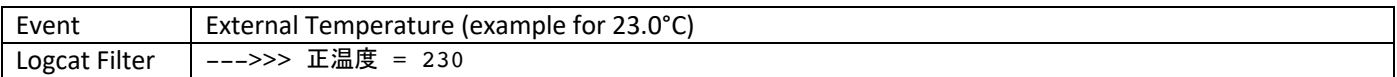

## **Actions:**

## **Carplay Carlinkit Autokit:**

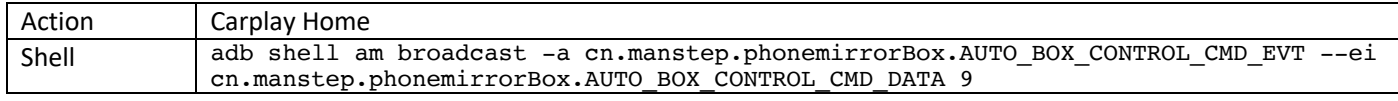

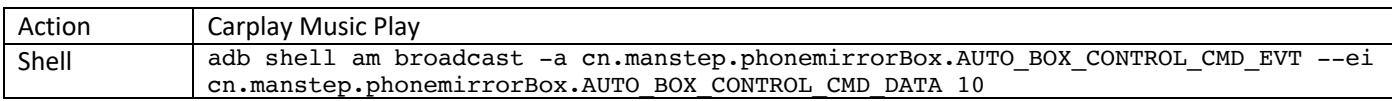

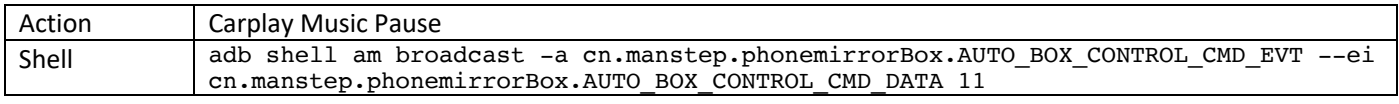

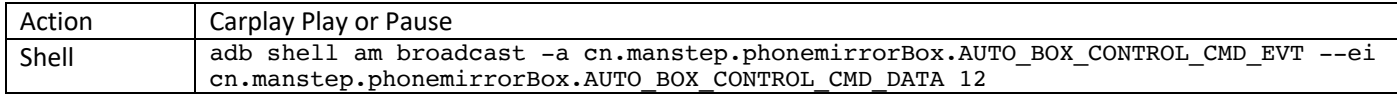

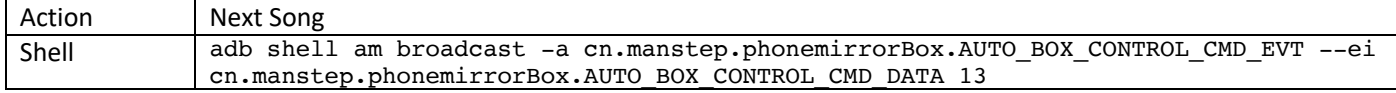

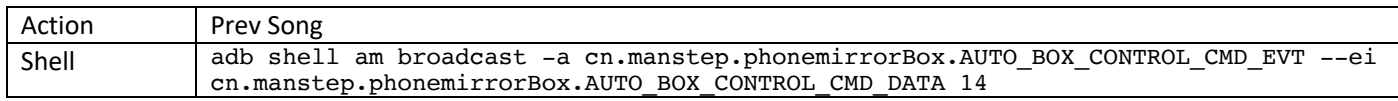

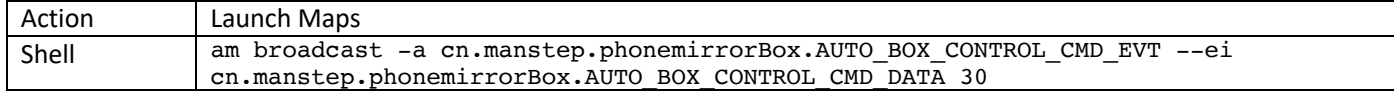

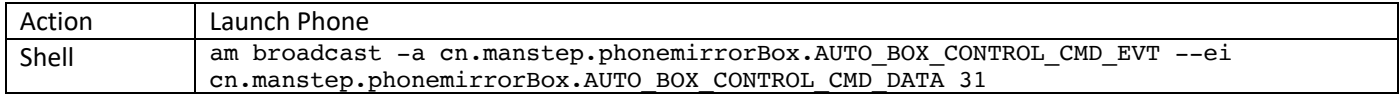

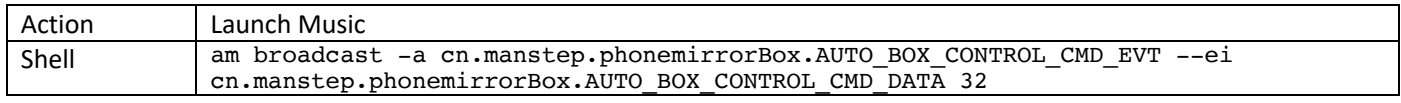

### **Android Head Unit:**

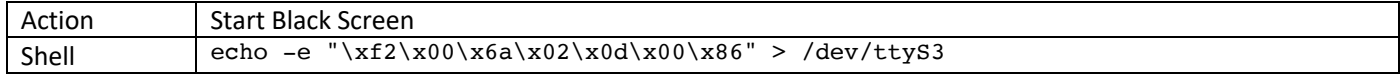